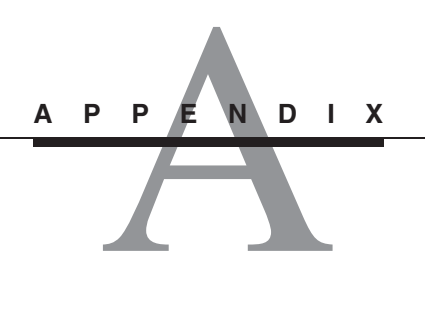

# **Guide to Selected MATLAB Commands and Functions**

This appendix is a guide to those MATLAB commands and functions that are particularly useful for the system dynamics methods covered in this text. For more information in the Common deviation tens had a particular manner. information, in the Command window type help topic, where topic is the name of the command or function. ■

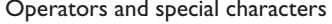

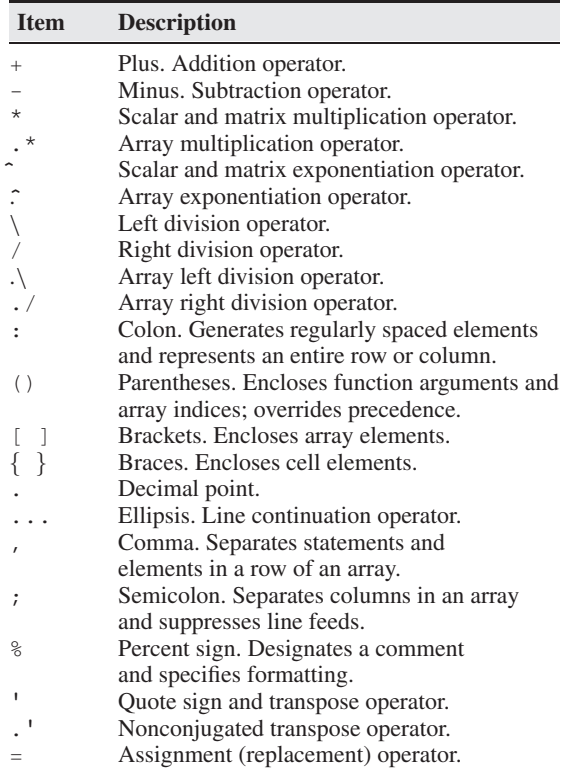

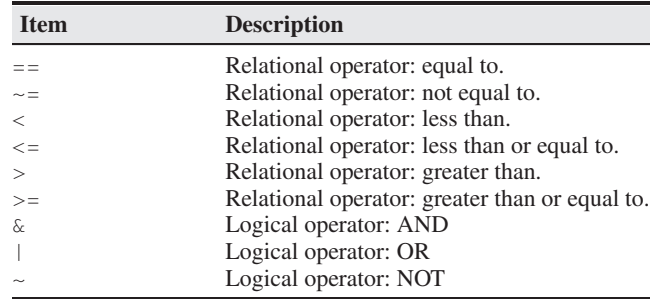

### Logical and relational operators.

### Special variables and constants.

| <b>Item</b> | <b>Description</b>                         |
|-------------|--------------------------------------------|
| ans         | Most recent answer.                        |
| eps         | Accuracy of floating point precision.      |
| i,j         | The imaginary unit $\sqrt{-1}$ .           |
| Inf         | Infinity.                                  |
| NaN         | Undefined numerical result (Not a Number). |
| рi          | The number $\pi$ .                         |

Commands for managing a session.

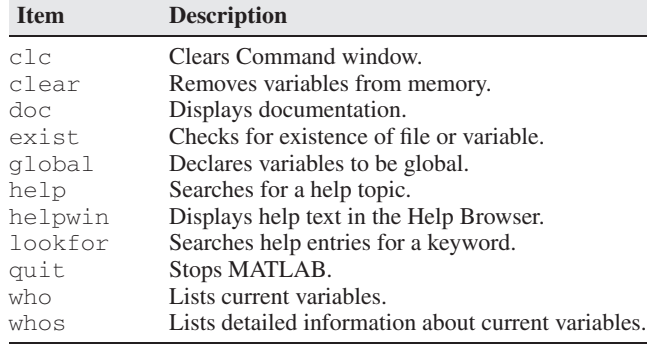

### System and file commands.

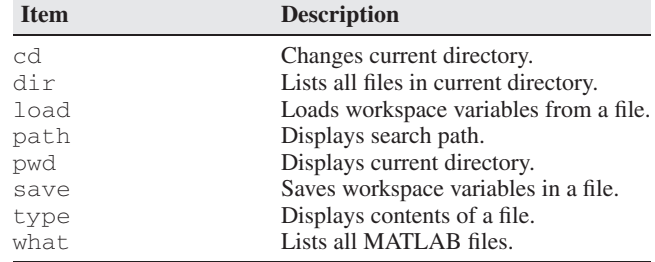

# Input/output commands.

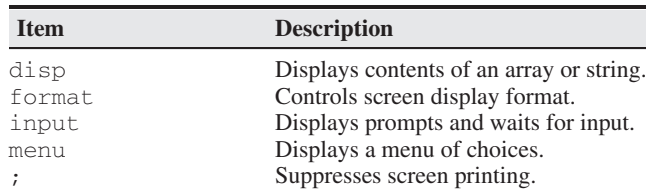

# Some numeric display formats.

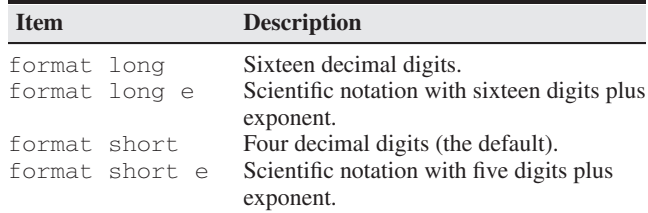

### Array functions.

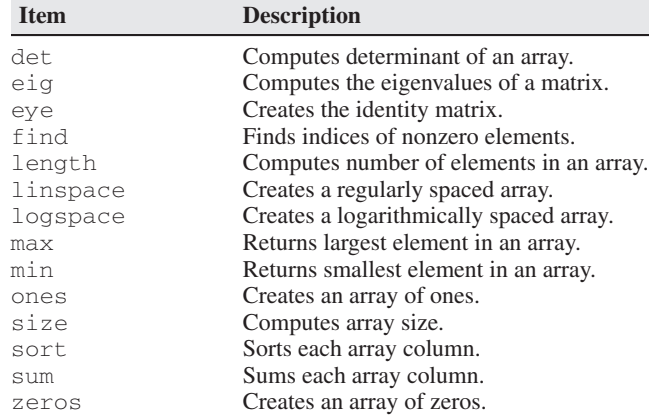

# Exponential and logarithmic functions.

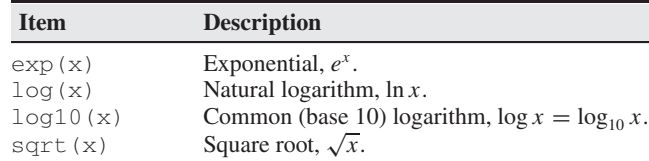

### Complex functions.

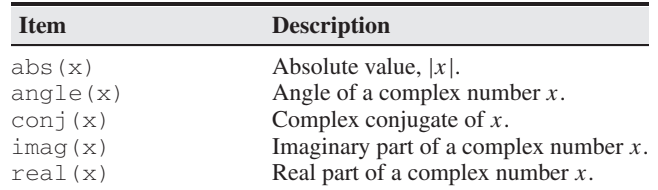

Numeric functions.

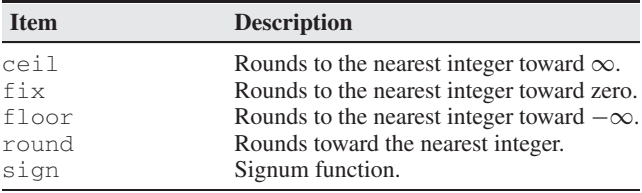

### Trigonometric functions.

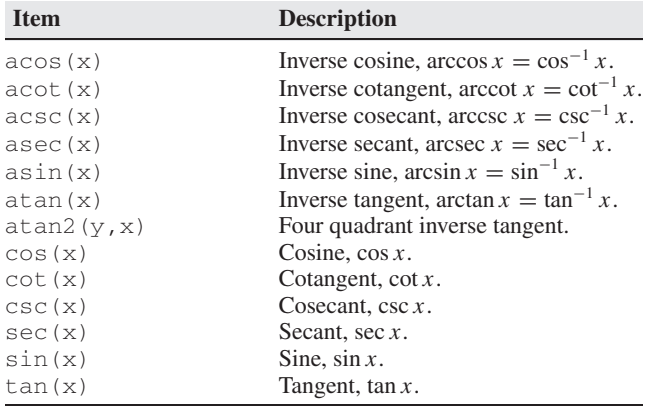

### Hyperbolic functions.

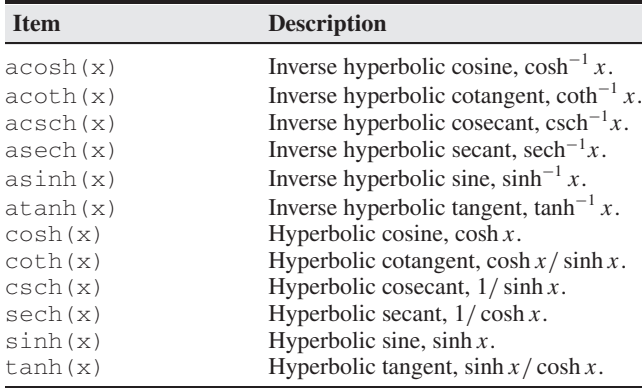

#### Polynomial functions.

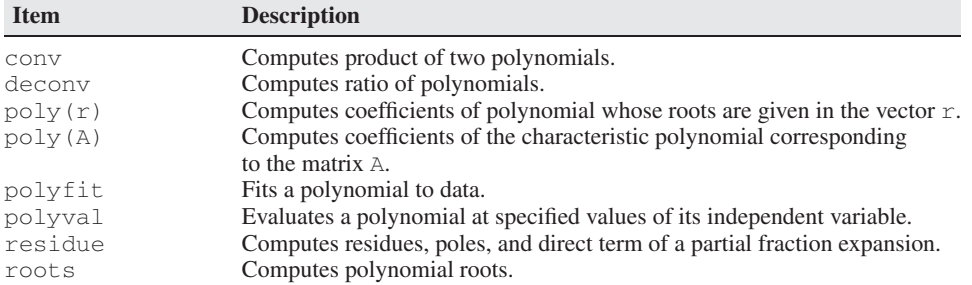

#### Logical functions.

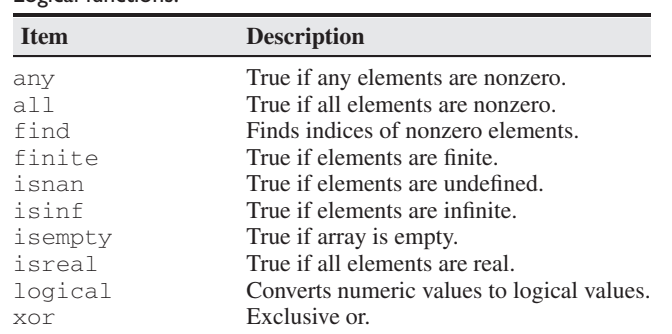

Miscellaneous mathematical functions.

| <b>Item</b> | <b>Description</b>                               |
|-------------|--------------------------------------------------|
| Cross       | Cross product.                                   |
| dot.        | Dot product.                                     |
| fminbnd     | Finds minimum of single-variable function.       |
| fminsearch  | Finds minimum of multivariable function.         |
| function    | Creates a user-defined function.                 |
| fzero       | Finds zero of single-variable function.          |
| mean        | Calculates the mean value.                       |
| std         | Calculates the standard deviation.               |
| trapz       | Numerical integration with the trapezoidal rule. |

Two-dimensional plotting commands.

| <b>Item</b> | <b>Description</b>                                 |
|-------------|----------------------------------------------------|
| axes        | Creates axes objects.                              |
| axis        | Sets axis limits.                                  |
| fplot       | Intelligent plotting of functions.                 |
| ginput      | Reads coordinates of cursor position.              |
| grid        | Displays gridlines.                                |
| gtext       | Enables label placement with mouse.                |
| hold off    | Releases a prior hold on command.                  |
| hold on     | Holds current graph to enable subsequent plotting. |
| legend      | Enables legend placement with mouse.               |
| loglog      | Creates log-log plot.                              |
| plot        | Generates $xy$ plot.                               |
| polar       | Creates polar plot.                                |
| print       | Prints plot or saves plot to a file.               |
| refresh     | Redraws current figure window.                     |
| semilogx    | Creates semilog plot (logarithmic abscissa).       |
| semilogy    | Creates semilog plot (logarithmic ordinate).       |
| set.        | Specifies properties of objects, such as axes.     |
| subplot     | Creates plots in subwindows.                       |
| text        | Places a string in a figure.                       |
| title       | Puts text at top of plot.                          |
| xlabel      | Adds text label to abscissa (the x axis).          |
| ylabel      | Adds text label to ordinate (the $y$ axis).        |

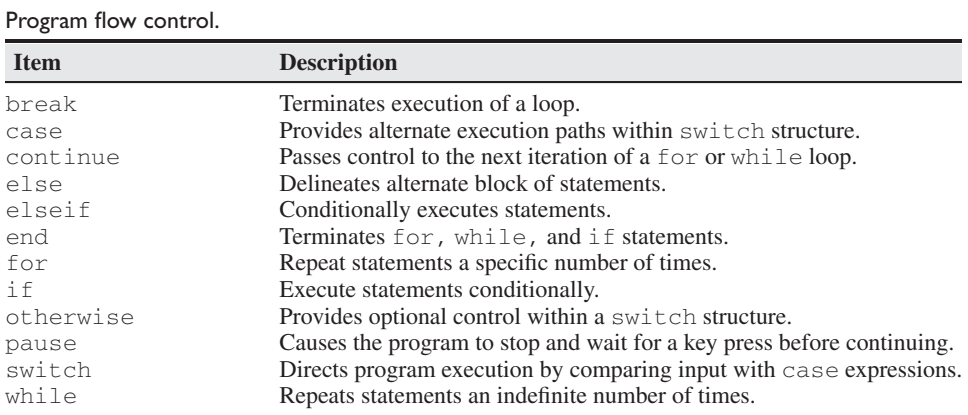

# LTI model functions.

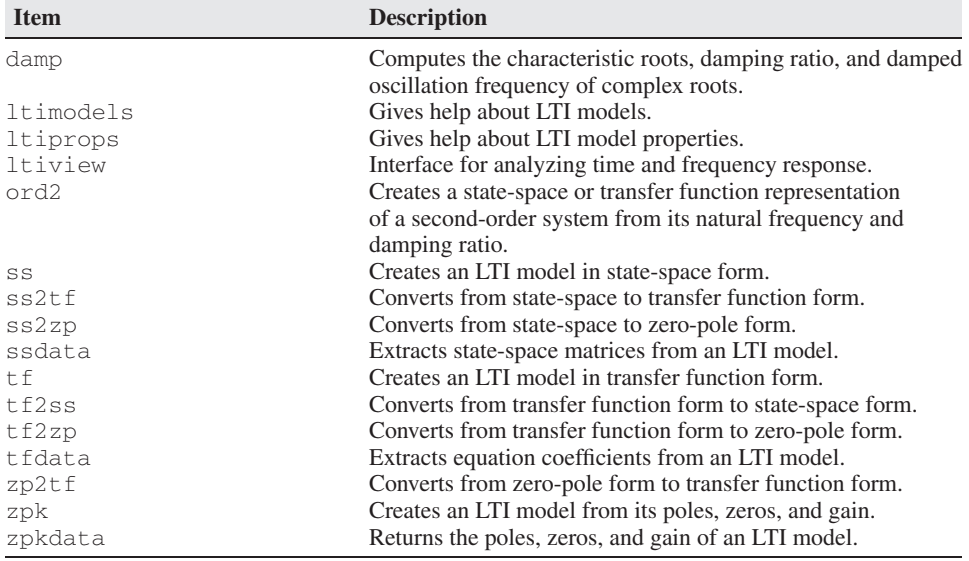

### Equation solvers.

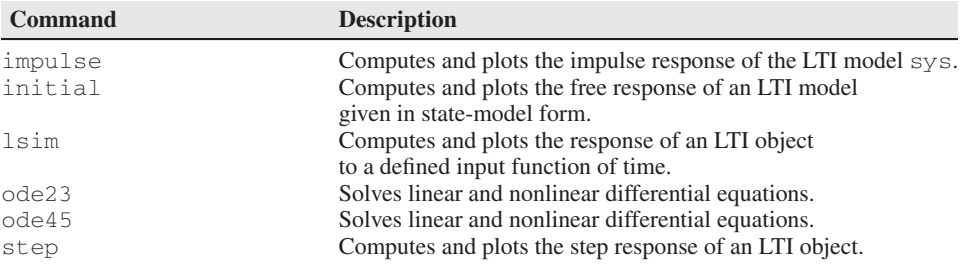

# Predefined input functions.

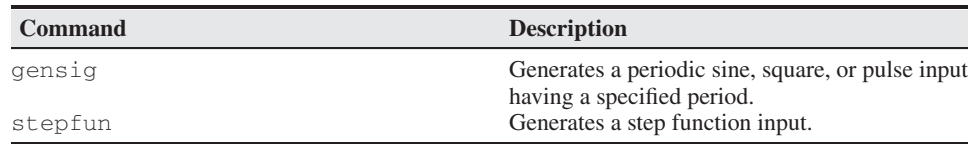

# Frequency response functions.

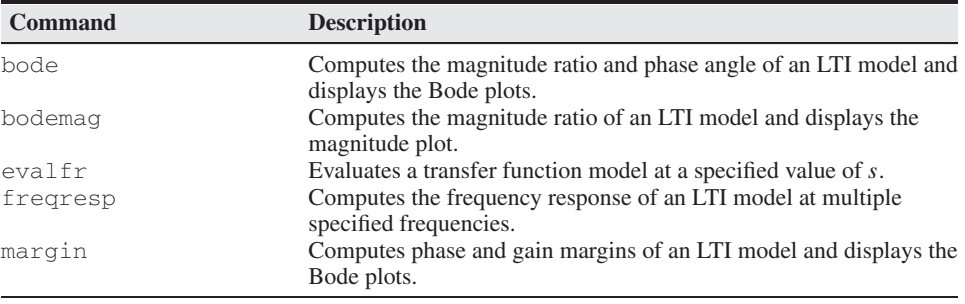

#### Root locus functions.

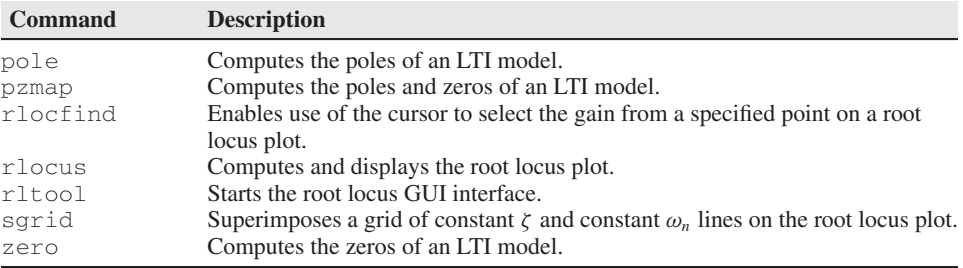

# Control system functions.

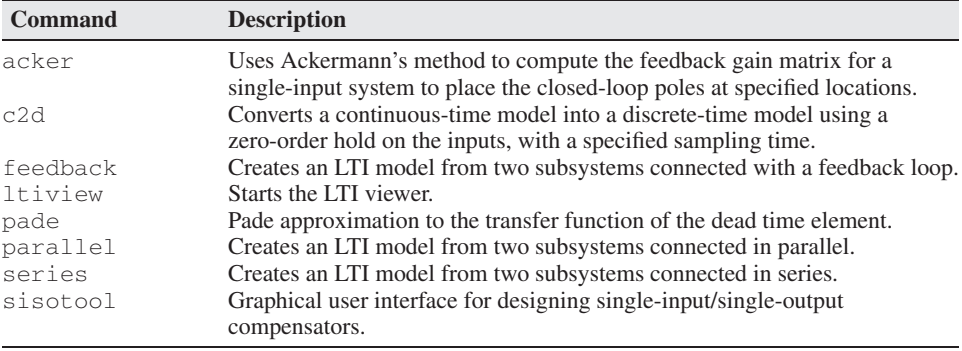